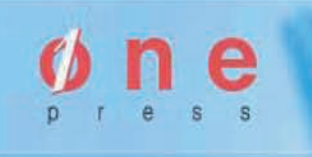

# książki klasybusiness

# **IDŹ DO:**

- þ [Spis treści](#page-1-0)
- þ [Przykładowy rozdział](#page-2-0)

## **KATALOG KSIĄŻEK:**

- þ [Katalog online](http://onepress.pl/katalog.htm)
- þ [Zamów drukowany](http://onepress.pl/zamow_katalog.htm)  katalog

### **CENNIK I INFORMACJE:**

- þ [Zamów informacje](http://onepress.pl/page3571U~emaile.cgi)  o nowościach
- þ [Zamów cennik](http://onepress.pl/page3571U~cennik.htm)

### **CZYTELNIA:**

**[Fragmenty książek](http://onepress.pl/online.htm)** online

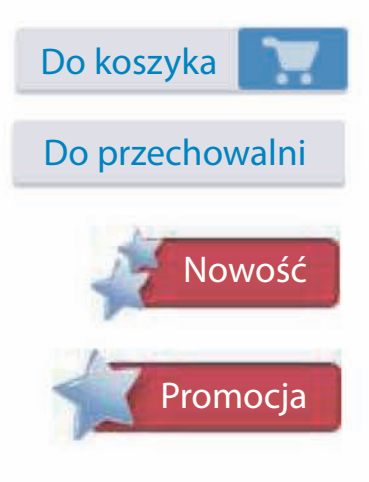

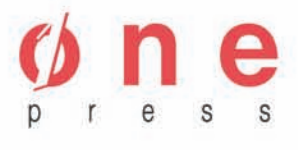

Onepress.pl Helion SA ul. Kościuszki 1c 44-100 Gliwice tel. (32) 230 98 63 e-mail: [onepress@onepress.pl](mailto:onepress@onepress.pl) redakcja: redakcjawww@onepress.pl informacje: o księgarni onepress.pl

# **WEBWRITING. PROFESJONALNE TWORZENIE TEKSTÓW DLA INTERNETU**

Autor: Joanna Wrycza-Bekier ISBN: 978-83-246-2586-4 Format: A5, stron: 160

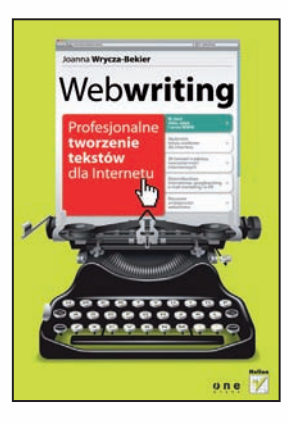

### W sieci słów, zdań i stron WWW

- Skuteczne teksty użytkowe dla Internetu
- 30 ćwiczeń z zakresu tworzenia treści internetowych
- Dziennikarstwo internetowe, e-mail marketing, googlewriting i e-PR
- Kluczowe umiejętności webwritera

"Słowa, słowa, słowa" – odpowiada Hamlet na pytanie Poloniusza o to, cóż młody książę jest łaskaw czytać. Podobnie zareaguje dzisiejszy internauta, gdyby przeegzaminować go ze stopnia zapamiętania treści znalezionych w sieci. Co zrobić, by teksty na Twojej witrynie oraz Twoje e-maile przykuwały uwagę odbiorcy? Kiedy zadbać o to, by zarówno ludzki wzrok, jak i oko mechanizmów pozycjonujących spojrzały łaskawie na Twoją stronę? Jak ująć w słowa Internet i schwytać uwagę czytelnika?

Internet wykorzystuje siłę słowa, podobnie jak prasa czy książki. Jednak badania dowodzą, że treści internetowe czytane są zupełnie inaczej. Internauta to nie czytelnik, a raczej "niecierpliwy przeglądacz" i "zaawansowany klikacz". Jaki wniosek płynie z tego dla Ciebie? Ano taki, że skoro chcesz zatrzymać internautę na dłużej na Twojej stronie, wywrzeć na niego wpływ czy stworzyć skuteczny przekaz reklamowy, musisz nauczyć się webwritingu. Zapoznanie się z tą dziedziną jest niezbędne, jeśli chcesz pisać dobre teksty dla Internetu — czyli inaczej teksty użytkowe: zwięzłe, rzeczowe, przejrzyste, czytelne, hipertekstowe i konwersacyjne.

Konkretne rady i praktyczne ćwiczenia:

- Jak samodzielnie przeprowadzić badania eye tracking?
- Czym powinny charakteryzować się dobre teksty internetowe?
- W jaki sposób wzbogacać treść o linki uzupełniające i rekomendujące oraz elementy multimedialne?
- Kiedy e-mail perswazyjny jest naprawdę skuteczny?
- Jak pisać teksty dziennikarskie dla Internetu: flash, news agencyjny, news prasowy?
- Jakie teksty reklamowe są odpowiednie dla Google'a?

# <span id="page-1-0"></span>**Spis treści**

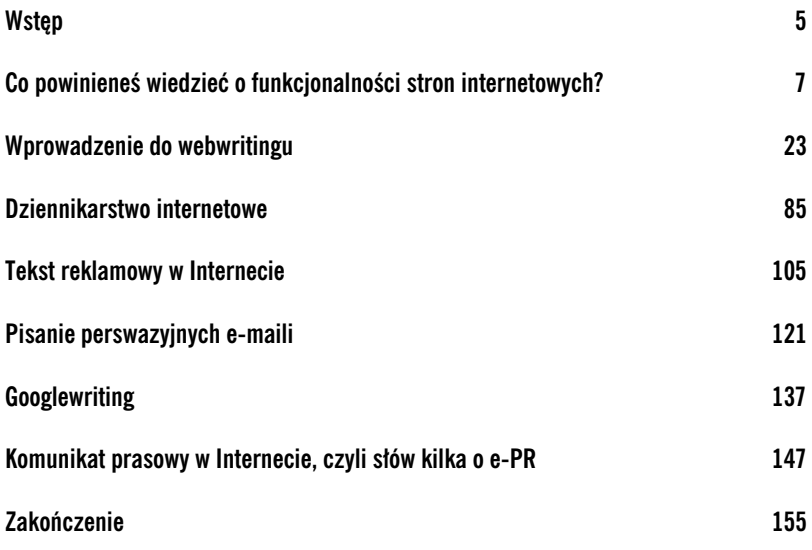

# <span id="page-2-0"></span>**Googlewriting**

W poprzednim rozdziale zapoznałeś się z e-mail marketingiem. Teraz pora na kolejny obszar działań marketingowych w Internecie, związany z **wyszukiwarkami**, a konkretnie: z wyszukiwark **Google**.

Dlaczego akurat Google? A co przychodzi Ci jako pierwsze na myl, gdy wypowiada się słowo "wyszukiwarka"? Z pewnościa jest to Google, które zresztą kontroluje 80% rynku wyszukiwarek i ma ponad 120 wersji językowych. Zresztą Google to przecież nie tylko wyszukiwarka. Jest także serwisem blogowym, translatorem, mapą, programem organizującym zbiory zdjęć, darmową pocztą, telefonią internetową, a nawet mapą Marsa. Czemu zawdzięcza swój oszałamiający sukces założone w roku 1996 przez Larry'ego Page'a i Sergeya Brina Google?

Wszystko zaczeło sie od algorytmu **PageRank**. Algorytm ten opiera się na matematycznej analizie zależności pomiędzy stronami WWW. Można ją opisać prościej jako "**metodę głosowania**". PageRank interpretuje więc link ze strony A do strony B jako "głos" oddany na strone B przez stronę A. Przedmiotem zainteresowania jest zatem sieć linków pomiędzy stronami. Nie oznacza to jednak po prostu, że im więcej stron linkuje do danej strony, tym jest ona lepsza. Bierze się pod uwagę także i PageRank linkujących stron oraz ilość linków na nich. Liczy się zatem także i **waga serwisów głosujących**. Głosy pewnych serwisów są więcej warte niż inne.

Odkryciem Google'a było więc to, że **o pozycji danej strony w wy**szukiwarce zaczęła decydować jej popularność. Wysoka pozycja strony w wyszukiwarce oznaczała, że internauci obdarzali ją większym zaufaniem niż inne.

Co w tym takiego szczególnego?

Ano to, że przed Google'em wyszukiwarki sortowały strony na podstawie **analizy słów kluczowych** i treści, nie biorąc pod uwagę linkowania. Oczywiście Google przetwarza także zawartość tekstową stron. Robi to zresztą w sposób bardziej sprawny od swoich poprzedników. **Analizuje nie tylko tekst na stronie, ale uwzgldnia take czcionki,** sekcje, a nawet dokładne umiejscowienie każdego słowa w tekście. Bierze także pod uwagę **powiązanie tekstu na pojedynczej stronie** z jej podstronami, aby zwiększyć trafność wyszukiwania.

No dobrze, ale czy wysoka pozycja strony w wyszukiwarce jest aż taka ważna? Jeśli nie jesteś przekonany, to pomyśl, jak wygląda Twoje postępowanie z wyszukiwarką. Przeprowadźmy krótki test. Co robisz, gdy wpiszesz hasło do wyszukiwarki i wyniki na pierwszej stronie wyszukiwania Cię nie zadowolą? Sprawdzisz kolejne podstrony a może wpiszesz do wyszukiwarki zmodyfikowane haso?

Jeśli wybrałeś pierwszą odpowiedź, to, zgodnie z tym, co mówią statystyki, jesteś w elitarnej grupie, obejmującej niecałe 10% internautów. Pozostałe 90% postępuje tak, jak to zostało zasugerowane w drugiej odpowiedzi: wpisuje nowe has lo.

Dlaczego tak się dzieje? Przyzwyczailiśmy się już po prostu do posługiwania się logiką Google'a. Najwyżej znajdują się strony najczęciej odwiedzane przez internautów, a wic po prostu najlepsze. Nie warto zatem przeglądać kolejnych podstron. Czy nam się to podoba, czy nie, statystyki są miażdżące:

- · 100% badanych zapoznaje się z pierwszymi trzema pozycjami wyników,
- · 87% sprawdza niższe pozycje na pierwszej stronie,
- · 58% zapoznaje się z wynikami widocznymi po przewinięciu strony w dół,
- · 20% zapoznaje się z drugą stroną wyników.
- - $\bullet$  11% przegląda więcej niż trzy strony wyników,
- - $\bullet$  7% przegląda więcej niż dziesięć stron wyników.

Co zatem powinno być celem właściciela każdej strony internetowej? Znaleźć się jak najwyżej, a najlepiej: wśród trzech pierwszych pozycji wyników. Na pobożnych życzeniach zwykle się jednak nie kończy. Z pewnością słyszałeś o **pozycjonowaniu stron**? Polega ono na tym, aby umieścić swoja strone pośród pierwszych wyników wywietlanych przez wyszukiwarki, dla najbardziej popularnych sów kluczowych związanych z tematyką danej witryny. Dokonać można tego m.in. poprzez odpowiedni dobór i rozmieszczenie na stronie sów kluczowych oraz pozyskiwanie linków. Jeśli chciałbyś zapoznać sie głębiej z tajnikami pozycjonowania stron, polecam literaturę, która znajduje się na końcu tego rozdziału.

Wystarczy stwierdzić, że wysoka pozycja w wyszukiwarce sprawia, że więcej internautów odwiedza daną stronę. W przypadku stron komercyjnych przełożenie jest bardzo proste: **im więcej internautów odwiedza stronę, tym większe zyski ona generuje**. Nic dziwnego, że powstały różne sposoby obejścia algorytmu PageRank, a i on podlegał modyfikacji. Dotyczy to także opłat za reklamę w Google'u. W ten sposób dotarliśmy do reklamy...

Zanim jednak zaczniemy mówić o reklamie w Google'u, trzeba dokonać wyraźnego rozgraniczenia. Kiedy wpiszemy w Google'u jakieś hasło... niech to będzie "księgarnia", ukażą się dwa rodzaje wyników. Jakie? Spójrz na rysunek 6.1.

Te dwa rodzaje wyników to: **wyniki naturalne (organiczne) i wynik patne (linki sponsorowane)**.

#### **Wyniki naturalne (organiczne)**

O ich pozycji w wyszukiwarce decyduje **popularność**, którą podwyższyć można m.in. dzięki pozycjonowaniu i optymalizacji. W naszym przykładzie będą to strony: "Eksiegarnia", "Gandalf", "Inbook".

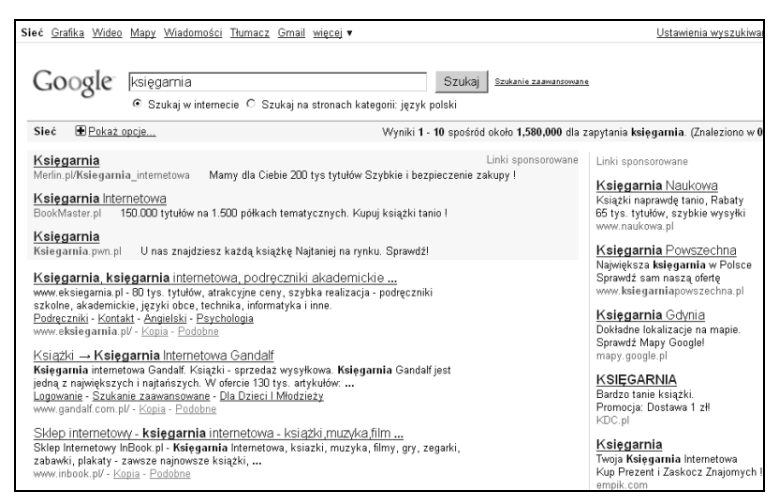

**Rysunek 6.1.** *Strona wyszukiwarki Google po wpisaniu hasa "ksigarnia"*

### **Wyniki płatne (linki sponsorowane)**

Są wyraźnie oznaczone i odgraniczone od wyników naturalnych, w naszym przykładzie: umieszczone w jasnoróżowej ramce nad wynikami naturalnymi ("Merlin", "BookMaster") oraz po prawej stronie ("Ksiegarnia.pwn", "Naukowa", "Ksiegarniapowszechna") itd.).

Pomimo że znajdują się ponad wynikami naturalnymi, zwykle mają mniejszą od nich skuteczność. Internauci mają świadomość, że są to linki płatne, dlatego bardziej ufają wynikom naturalnym. Powiedzieliśmy sobie, że większość internautów zapoznaje się z pierwszymi trzema wynikami wyszukiwania, trzeba dodać: wyników naturalnych. Także i prawa strona ekranu, po której znajdują się pozostałe linki sponsorowane, jest w Internecie mniej uprzywilejowana od lewej.

Jednak, co warto podkreślić, pozycja linku sponsorowanego w Google'u również zależy od popularności strony. W dużym uproszczeniu można określić model opłat za reklamę w Google'u jako **iloczyn za**deklarowanej przez reklamodawcę ceny za każde kliknięcie rekla**my** (**CPC** — od ang. *cost per click*) **oraz jej popularności** (**CTR** od ang. *click through ratio*; to wyrażona procentowo ilość osób, które kliknęły na reklamę w stosunku do liczby jej wyświetleń). Reklamodawca płaci więc tylko wtedy, gdy ktoś kliknie na jego reklamę, nie zaś za samo jej wyświetlenie.

Bardziej szczegółowe informacje na temat opłat za reklame znajdziesz na stronie **AdWords** — serwisu sprzedającego linki reklamowe wyświetlane w wynikach wyszukiwarki. Tak też w skrócie nazywa się ten typ reklamy w Google'u: wyświetlanej w formie linków spon**sorowanych jako wyniki wyszukiwania**.

Innym sposobem reklamowania się w Google'u jest reklama kontekstowa: AdSense. Idea reklamy kontekstowej oparta jest na tym, że internauta chetniej zaufa reklamie wyświetlającej się na stronie, którą czesto odwiedza, lub takiej, która jest powszechnie ceniona. Zwłaszcza jeśli ta reklama bedzie związana z treścia tego serwisu. Jak to działa? Przyjrzyj się przykładowi na rysunku 6.2.

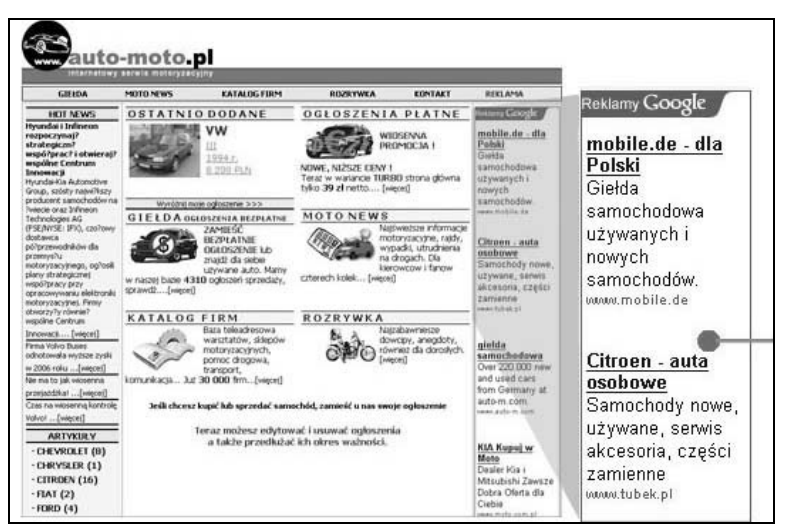

**Rysunek 6.2.** *Przykad reklamy kontekstowej AdSense*

Na stronie poświęconej motoryzacji umieszczono reklamy AdSense. Czego one dotyczą? Sprzedaży nowych i używanych samochodów oraz części zamiennych. Reklamę i witrynę łączy zatem ten sam kon**tekst.** Być może dlatego reklamy kontekstowe są zwykle uważane za dużo **mniej irytujące od banerów reklamowych**.

A co z tego wynika dla webwritera? Zwróć uwagę, że reklamy w Google'u w odróżnieniu od pozostałych reklam internetowych mają charakter tekstowy, a nie graficzny. Jest to więc pole do popisu dla ludzi, zajmujących się pisaniem. Dobrze napisany tekst reklamy może wyróżnić ją spośród innych wyników.

Reklamy Google'a składają się zasadniczo z trzech części:

- nagówka w formie linku,
- krótkiego tekstu reklamowego,
- $\bullet$ adresu strony.

Na adres strony nie mamy wpływu, wypada nam zatem zająć się pozostałymi dwoma elementami, ze szczególnym uwzględnieniem owego "krótkiego tekstu reklamowego", gdyż jest on czymś nowym na tle omawianej dotychczas problematyki.

Od czego zacząć?

Przede wszystkim trzeba poznać słowa pragnień internautów a więc takie słowa, jakie najczęściej wpisują oni w wyszukiwarce, a które są związane z reklamowanym przez nas produktem bądź usługą. Tekst reklamowy w Google'u musi takie słowa zawierać, co więcej być tematyczne z nimi związany.

W poznaniu tych słów pragnień pomoże nam Google AdWords. Na stronie serwisu mamy do dyspozycji Narzędzie propozycji słów **kluczowych**, które umożliwia:

- podsuwanie sów kluczowych dobranych do kampanii reklamowych,
- · znajdowanie słów kluczowych na podstawie zawartości witryny,
- · wskazywanie wykluczających się słów kluczowych (tak aby reklama nie bya wywietlana po ich wpisaniu),
- znajdowanie lub wykluczanie synonimów,
- - $\bullet$  zawężanie ogólnych słów kluczowych.

Jak to działa?

Ponownie zbadajmy słowo kluczowe "księgarnia". Otrzymujemy propozycje sów kluczowych jak na rysunku 6.3.

|                                                                                     |                                          | <b>Trendy intensywności</b>                 |                                | Typ dopasowania: (2) |
|-------------------------------------------------------------------------------------|------------------------------------------|---------------------------------------------|--------------------------------|----------------------|
| Słowa kluczowe                                                                      | Ogólna miesieczna<br>liczba wyszukiwań 2 | wyszukiwania (lis 2008 - paź<br>$20091$ (2) | Naiwieksza ilość<br>w miesiacu | Zbliżone             |
| Słowa kluczowe powiązane z wprowadzonymi terminami - posortowane według trafności 2 |                                          |                                             |                                |                      |
| ksiegarnia internetowa                                                              | 60.500                                   |                                             | sie                            | Dodai<br>×           |
| ksiegarnia wysyłkowa                                                                | 9900                                     |                                             | wrz                            | Dodai                |
| ksiegarnia                                                                          | 110,000                                  |                                             | wrz                            | Dodai                |
| księgarnia techniczna                                                               | 9.900                                    |                                             | paź                            | Dodai<br>- 2         |
| ksiegarnia<br>akademicka                                                            | 2.900                                    | <b>The College Company</b>                  | paź                            | Dodaj<br>z           |
| ksiegarnie                                                                          | 74 000                                   | <b>STERN FIRE AND INCOME.</b>               | wrz                            | Dodai $\leq$         |
| ksiegarnia medyczna                                                                 | 6 600                                    |                                             | paź                            | Dodaj                |
| ksiegarnia naukowa                                                                  | 6.600                                    |                                             | paź                            | Dodai<br>×.          |
| ksiegarnia podreczniki                                                              | 2900                                     |                                             | sie                            | Dodai<br>×           |
| księgarnia prusa                                                                    | 2.4 <sub>CD</sub>                        |                                             | paź                            | Dodaj<br>2           |
| ksiegarnia<br>ekonomiczna                                                           | 6.600                                    |                                             | paź                            | Dodai<br>×           |
| ksiegarnia                                                                          | 450,000                                  |                                             | wrz                            | Dodaj $\leq$         |
| księgarnia książki                                                                  | 2.900                                    |                                             | paź                            | Dodai $\leq$         |
| ksiegarnia internetowa                                                              | 12 100                                   |                                             | wrz                            | Dodaj<br>z           |
| księgarnie wysyłkowe                                                                | 3.600                                    |                                             | lis                            | Dodai<br>×           |
| ksiegarnia online                                                                   | 1900                                     |                                             | lis                            | Dodai<br>×           |
| ksiegarnie                                                                          | 18 100                                   |                                             | wrz                            | Dodai<br>×.          |
| księgarnia wysylkowa                                                                | 140                                      |                                             | wrz                            | Dodai<br>×           |
| księgarnia pwn                                                                      | 3 600                                    |                                             | paź                            | Dodai<br>×           |
| ksiegamia szkolna                                                                   | 2.400                                    | <b>Contract Contract Contract Contract</b>  | wrz                            | Dodai<br>- 2         |
| ksiegarnia matras                                                                   | 2400                                     | Brak danych                                 | Brak danych                    | Dodai                |
| księgarnia internetowe                                                              | 11 <sub>0</sub>                          | المسماك                                     | wrz                            | Dodaj $\leq$         |

**Rysunek 6.3.** *Google: propozycje słów kluczowych dla słowa* "księgarnia"

Każda z propozycji opatrzona jest danymi na temat ogólnej miesięcznej liczby wyszukiwań, trendów intensywności wyszukiwania oraz najwiekszej ilości w kolejnych miesiącach.

Trzeba dodać, że narzędzie propozycji słów kluczowych sprawdza się tylko przy dużych, rozbudowanych kampaniach reklamowych.

Przejdźmy teraz do właściwego googlewritingu — czyli pisania dla Google'a.

Przy pisaniu tekstów reklamowych dla Google'a musisz pamiętać, aby nie zatracić równowagi pomiędzy polotem a konkretem. Tekst powinien zaciekawić czytelnika, a jednocześnie — zawierać jedno**znaczne i konkretne informacje**.

Rady na temat tworzenia efektywnych tekstów dla Google'a zaczerpnam z bloga Mariusza Gsiewskiego *Marketing w Internecie (http://www.ittechnology.us).* Jako przykłady podaję teksty reklamowe Google'a, które moga się ukazać po wpisaniu w wyszukiwarce słów pragnień "hiszpański online".

Oto sposoby na skuteczny tekst reklamowy w Google'u:

· Dokładny opis produktu i jego cech. Internauci lubią konkrety, a mimo to w tekstach reklamowych Google'a wiele jest pustych sloganów, takich jak: "jedyna okazja", "superoferta" itp. Dlatego teksty zawierające konkretne informacje się wyróżniają.

**Hiszpaski przez Internet** Pobierz lekcję gratis! Podręczniki, pyty CD i kurs multimedialny.

**• Podkreślenie korzyści.** Zwróć uwagę na to, co klient zyska dzięki skorzystaniu z oferty.

> **Hiszpański Online** Twój Wasny Plan Nauki i Powtórek. Swoboda i Skuteczność!

**Ceny w reklamach.** Powtórzę, że internauci lubią konkrety, dlatego umieszczenie ceny w tekście reklamowym zwiększa zaufanie klienta. Nie zawiedź jednak tego zaufania i podawaj prawdziwe ceny.

**Hiszpański Online** Multimedialny kurs języka angielskiego online — już od 6 zł/miesiąc!

· Gratis. To jedno z ważniejszych słów pragnień. Pamiętaj jednak, że gratis powinien mieć związek z ofertą i przedstawiać jakąś wartość dla odbiorcy.

**Hiszpaski przez Internet**

4 lekcje próbne przez Skype'a GRATIS

- **Pisanie wszystkich sów** (zwykle poza przyimkami) **z duej litery**. Może spowodować, że tekst będzie wyróżniał się na tle innych.

**Nauka Hiszpaskiego**

Indywidualnie, Szybko, Skutecznie Wypróbuj Oryginalna Metode!

• Krótki tekst. Wyróżnia się na tle pozostałych swą zwięzłością (a przypominam, że zwięzłość to jest to, co internauci lubią najbardziej).

**Hiszpaski przez Skype'a** Wszystkie lekcje z lektorem

• Pytania. Wpływają na konwersacyjność tekstu i mogą podsycić ciekawość u odbiorcy.

**Kursy hiszpańskiego online** Chcesz szybko mówić po hiszpańsku? Sprawdzone i efektywne metody

**• Przyciągające wyrażenia.** Takie, które działają na odbiorcę "hipnotycznie".

**Nauka Hiszpaskiego** Rewelacyjna Skuteczność! Błyskawiczne Efekty — Sprawdź Sam!

**• Nawiązanie do aktualnych wydarzeń.** W przypadku nauki hiszpańskiego może to być na przykład początek roku szkolnego.

Wicej informacji na temat pisania tekstów reklamowych dla Google'a znajdziesz na blogu Mariusza Gosiewskiego. Adres, pod którym znajduje się post poświęcony googlewritingowi, znajdziesz w literaturze dodatkowej.

Chcesz poćwiczyć pisanie tekstów reklamowych dla Google'a? Wykonaj poniższe ćwiczenie.

### **wiczenie 6.1**

Napisz trzy przykładowe teksty reklamowe dla Google'a, promujące romantyczny weekend dla dwojga w Zakopanem.

### **Literatura dodatkowa:**

[1] Frontczak Tomasz, *Marketing internetowy w wyszukiwarkach*, Helion, 2006

[2] Kobis Pawe, *Marketing z Google. Jak osi gn wysok pozycj? Techniki pozycjonowania a spam*, PWN, 2007

### **Strony internetowe:**

*http://www.ittechnology.us/11-efektywnych-typow-tekstow-reklamowych-adwords/*